# conducting a literature search

#### DEFINE YOUR RESEARCH QUESTION

should be specific, relevant and

focused

1

3

5

identify relevant keywords and

search terms

#### **USE A DATABASE**

- check for FULL-TEXTS (OPEN ACCESS)
- limit search to FIVE YEARS
- do it once, do it right
- recommended : PubMed

### REVIEW AND EVALUATE RESULTS

- REVIEW abstracts and keywords
- use CITATION TRACKING
- consider the SOURCE of an article
- EVALUATE the author's credentials
- check for BIAS
- assess the QUALITY of the research

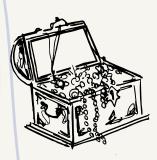

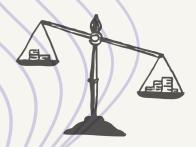

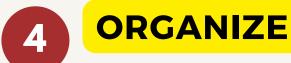

- SELECT most appropriate sources
- use REFERENCE MANAGEMENT tools
- recommended : Zotero
- create FOLDERS, build TACS

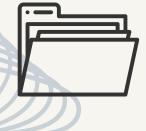

#### **READ AND ANALYSE**

- skim then read actively
- HIGHLIGHT and SUMMARIZE main points of a paper
- take effective NOTES, jot down what you think
- COMPARE & CONTRAST sources
- CROSS-CHECK references

## **BY:ZAITOONX**

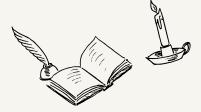